# Madurai Kamaraj University

## Guidelines for Online Payment for Document Verification / Genuineness Fees/ Official Transcription

## How to make online payment?

Step 1: Click the link "Click here for Online Payment"

**Step 2**: "STATE BANK COLLECT" will appear on the screen. Please read the paragraph and click the box "I have read and accepted the terms and conditions stated above" and click the box "Proceed"

**Step 3**: "Select Payment Category" will appear on the screen. In that option, click "**Student Fees**"

**Step 4:** Kindly fill the details in the appropriate boxes.

 Genuineness Fee or Document Verification Fee – Rs. 1800/-

**Step 5:** Verify the details you have filled-in and then click the box "**Submit**"

### The following Screenshots are for your reference:

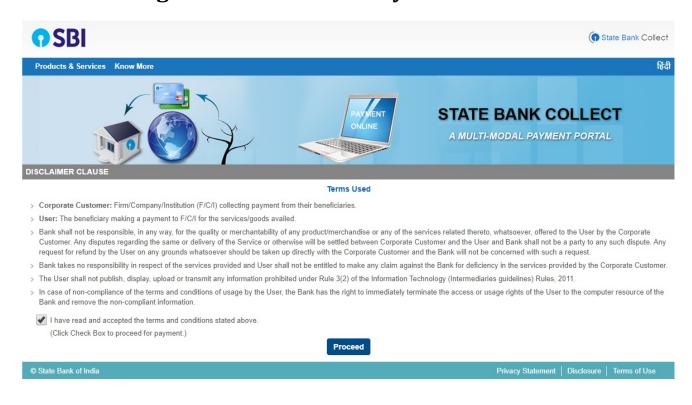

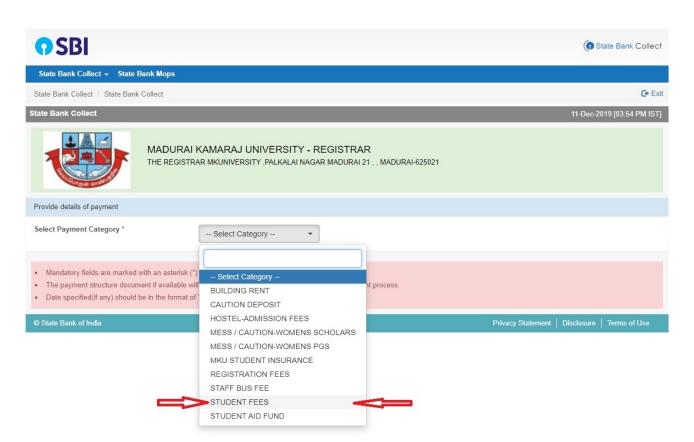

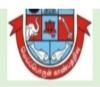

#### MADURAI KAMARAJ UNIVERSITY - REGISTRAR

THE REGISTRAR MKUNIVERSITY , PALKALAI NAGAR MADURAI 21 , , MADURAI-625021

#### Provide details of payment

| Select Payment Category *      | STUDENT FEES •       |
|--------------------------------|----------------------|
| ADM/REG / EN ROLL NO *         |                      |
| STUDENT NAME *                 |                      |
| COURSE NAME *                  | Select COURSE NAME ▼ |
| SUBJECT NAME *                 |                      |
| BATCH YEAR *                   |                      |
| MOBILE NUMBER *                |                      |
| TUITION FEE( in Rs)            |                      |
| EXAMINATION FEE (in Rs)        |                      |
| SPECIAL FEE( in Rs)            |                      |
| LABORATORY FEE ( in Rs)        |                      |
| COMPUTER FEE( in Rs)           |                      |
| CONTINGENCY FEE( in Rs)        |                      |
| FIELD / INDUSTRIAL FEE( in Rs) |                      |
| HAND BOOK FEE( in Rs)          |                      |
| REVALUATION FEE ( in Rs)       |                      |
| PROVISIONAL FEE ( in Rs)       |                      |
| CONVOCATION FEE ( in Rs)       |                      |
| RECOGNITION FEE ( in Rs)       |                      |
| ELIGIBILITY FEE ( in Rs)       |                      |

| MIGRATION FEE ( in Rs)                                                                                                    |                                                                     |  |  |
|----------------------------------------------------------------------------------------------------|---------------------------------------------------------------------|--|--|
| GENUINENESS FEE ( in Rs)                                                                                                    | DOCUMENT VERIFICATION                                               |  |  |
| TRANSCRIPT FEE ( in Rs)                                                                                                    | OFFICAL TRANSCRIPTIONS                                              |  |  |
| RESEARCH FEE ( in Rs)                                                                                                    |                                                                     |  |  |
| OTHER FEE ( in Rs)                                                                                                    |                                                                     |  |  |
| Remarks                                                                                                    |                                                                     |  |  |
| Please input all the details correctly and confirm before proceeding for paym                                                                                                    | ent.Please pay the fees before due date as intimated by institution |  |  |
| Save a copy of the online payment receipt for your future reference. For any queries please contact -04522458471 Email : mkuregistrar@rediffmail.com                                                                                                    |                                                                     |  |  |
| Please enter your Name, Date of Birth (For Personal Banking) / Incorporation (For Corporate Banking) & Mobile Number. This is required to reprint your e-receipt / remittance(PAP) form, if the need arises.                                                                                                    |                                                                     |  |  |
| Name *                                                                                                    |                                                                     |  |  |
| Date Of Birth / Incorporation *                                                                                                    |                                                                     |  |  |
| Mobile Number*                                                                                                    |                                                                     |  |  |
| Email Id                                                                                                    |                                                                     |  |  |
| Enter the text as shown in the image *                                                                                                    | 7CD09                                                               |  |  |
|                                                                                                    | Submit Reset Back                                                   |  |  |
| <ul> <li>Mandatory fields are marked with an asterisk (*)</li> <li>The payment structure document if available will contain detailed instructions about the online payment process.</li> <li>Date specified(if any) should be in the format of 'ddmmyyyy'. Eg., 02082008</li> <li>For Amount fields, only numbers are allowed and for free text fields (mandatory), following special characters are allowed: . / @ &amp;</li> </ul> |                                                                     |  |  |
| © State Bank of India                                                                                                    | Privacy Statement   Disclosure   Terms of Use                       |  |  |